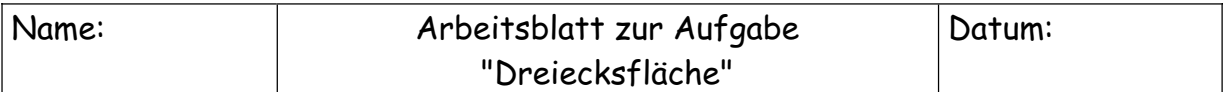

Bearbeite die folgenden Aufgaben mit Hilfe der Lerneinheit im Internet. Notiere Deine Lösungen auf dem Arbeitsblatt.

Die Lerneinheit findest Du unter der folgenden Internetadresse:

http://www.math.tu-berlin.de/~hoffkamp/Material/Dreieck

Der Flächeninhalt der blauen Fläche ändert sich in Abhängigkeit vom Abstand von A zu D. Diese Abhängigkeit kann man mit Hilfe eines Graphen darstellen.

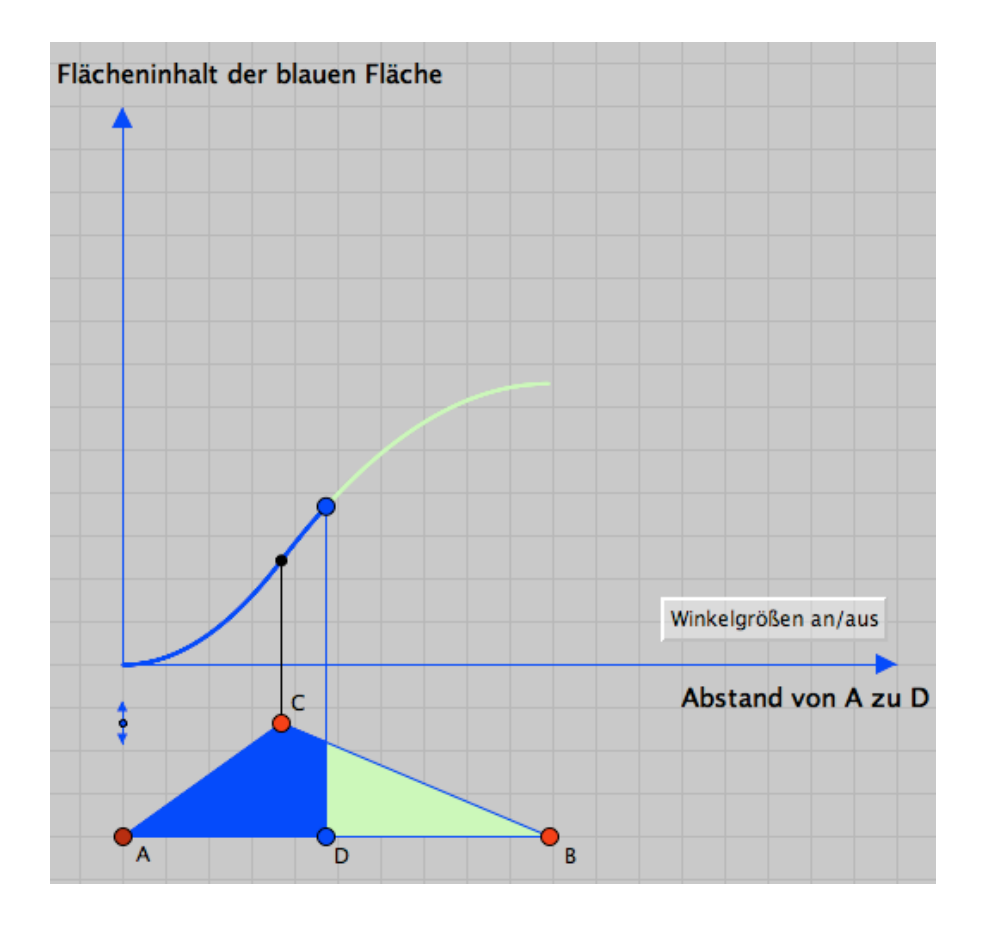

1. Beschreibe die Form des Graphen möglichst genau!

Andrea HOFFKAMP, TU Berlin: Wie kann man mit dynamischer Geometrie Software funktionales Denken fördern?

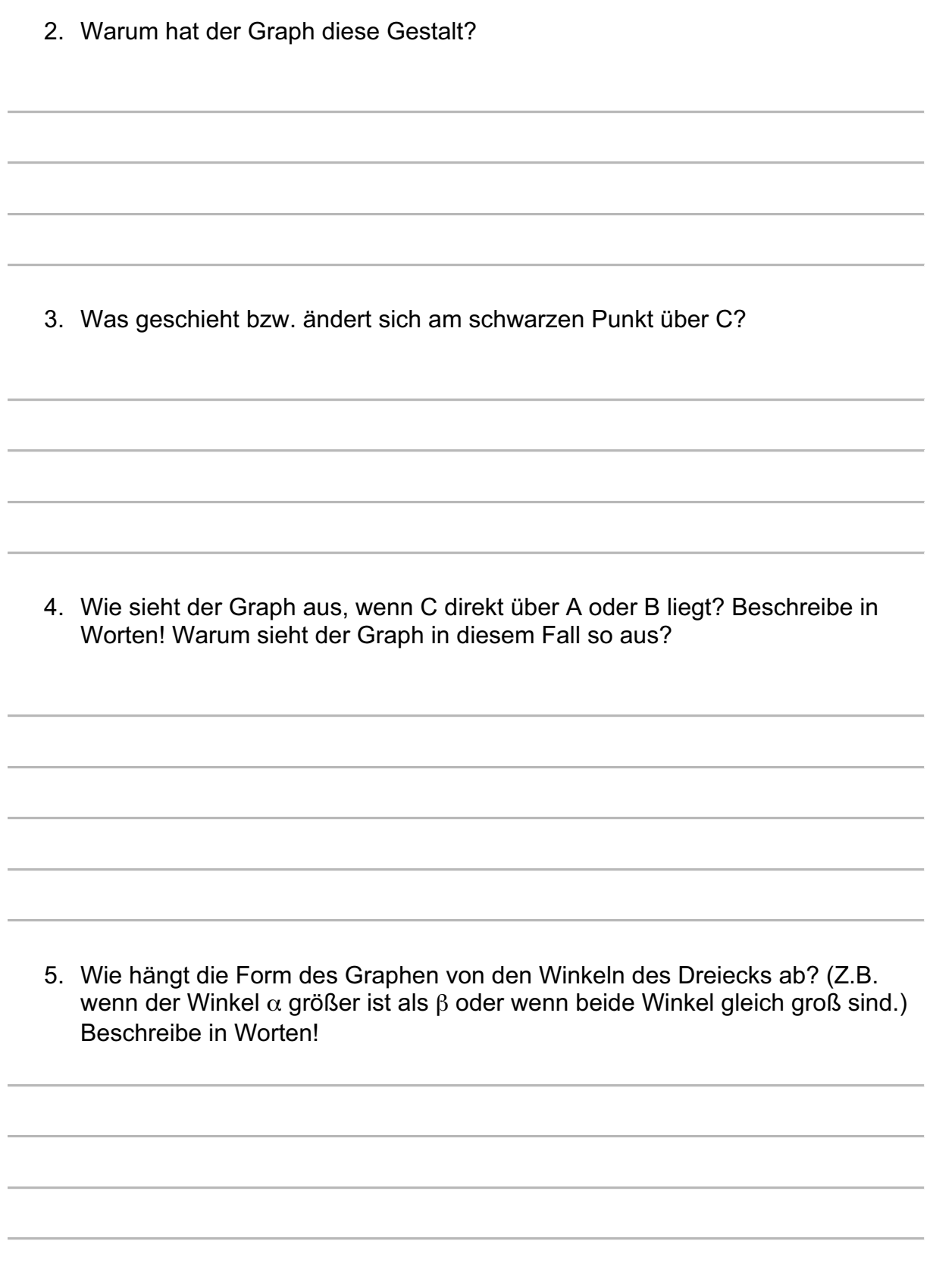

6. Was für Graphen kannst Du erzeugen? Skizziere die Graphen und die dazugehörigen Dreiecke! (nächste Seite)

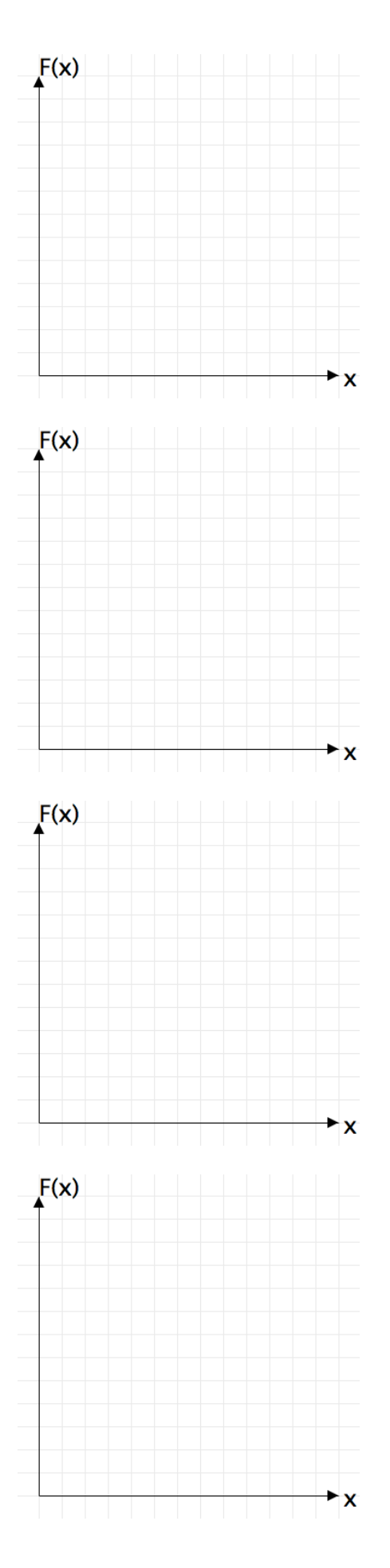

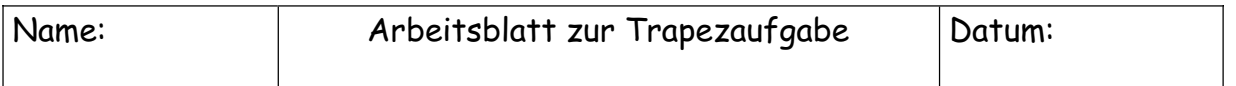

Bearbeite die folgenden Aufgaben mit Hilfe der Lerneinheit im Internet. Notiere Deine Lösungen auf dem Arbeitsblatt.

Die Lerneinheit findest Du unter der folgenden Internetadresse:

http://www.math.tu-berlin.de/~hoffkamp/Material/Trapezaufgabe/

## Aufgabe 1:

Gegeben ist das abgebildete Trapez ABCD. Jeder Punkt der Trapezseite CD ist Eckpunkt eines Rechtecks, das dem Trapez einbeschrieben ist. Die Seiten der einbeschriebenen Rechtecke sind parallel zu den Koordinatenachsen. Der Punkt A ist immer ein Eckpunkt des Rechtecks.

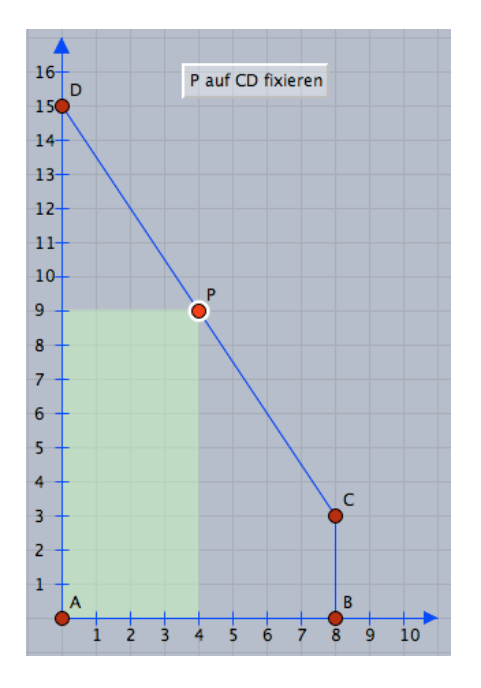

Beschreibe, wie sich der Flächeninhalt des Rechtecks verändert, wenn man P auf CD von D nach C bewegt:

- Wann ist der Flächeninhalt gleich 0?
- Welche Werte kann der Flächeninhalt annehmen? Auch 100?

• Gibt es mehrere verschiedene Rechtecke, die aber denselben Flächeninhalt besitzen? Wenn ja, suche Beispiele dafür!

• Welcher Zusammenhang besteht zwischen den Koordinaten von P und dem Flächeninhalt des Rechtecks?

## Aufgabe 2:

Wenn man den Flächeninhalt F(x) des Rechtecks abhängig von der x-Koordinate von P in einem Koordinatensystem abträgt, so erhält man einen Graphen.

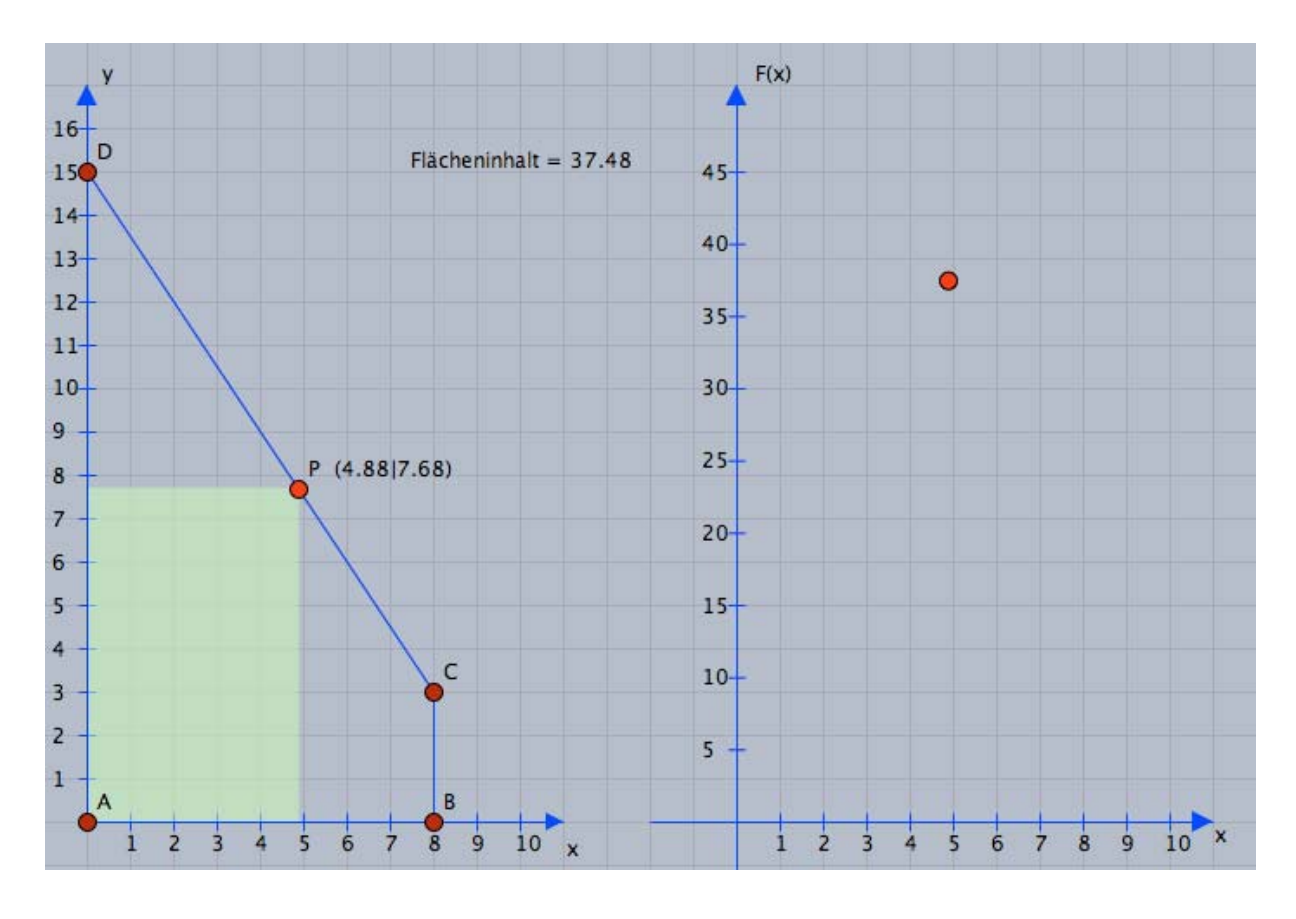

• Skizziere den Graphen in obiger Abbildung.

• Erkläre anhand des Graphen, welche Flächeninhaltswerte einmal, zweimal, bzw. keinmal vorkommen.

• Wann ist der Flächeninhalt am größten?

Aufgabe 3:

Überlege Dir einen Funktionsterm für die Flächeninhaltsfunktion F.

## Aufgabe 4:

Begründe, dass sich der Flächeninhalt F mit der Gleichung F=x(-1,5x+15) berechnen lässt, wobei x die erste Koordinate des Punktes P ist.

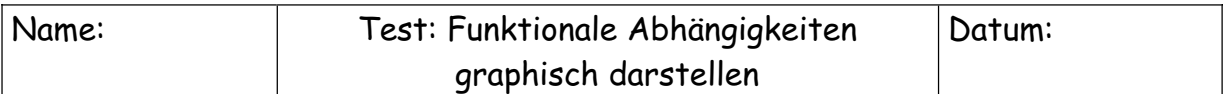

Bei den folgenden Formen wird die gestrichelte Linie vom Punkt A um die Entfernung x nach rechts gezogen. Der Wert F(x) gibt die Größe der grau unterlegten Fläche an.

Zeichne in die Koordinatensysteme passende Graphen ein! Auf genaue Zahlenwerte kommt es dabei nicht an.

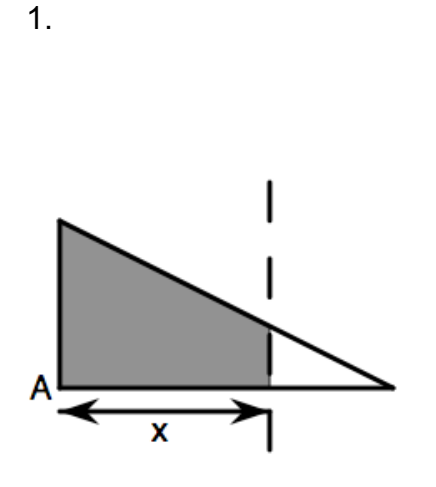

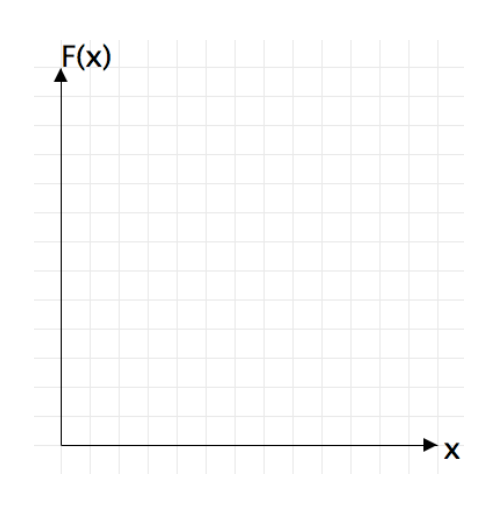

2.

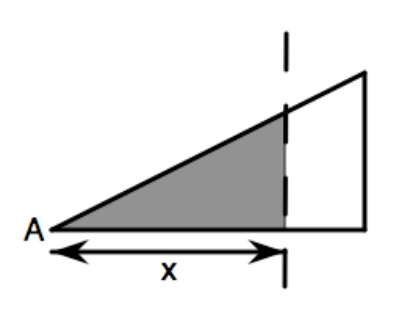

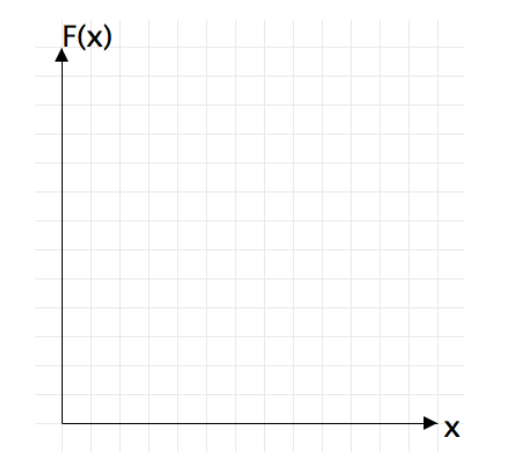

3.

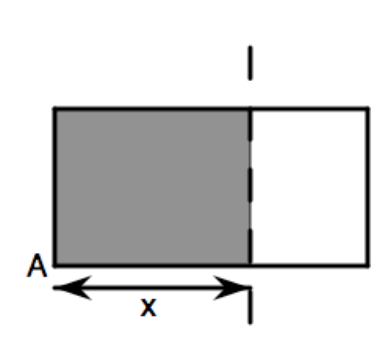

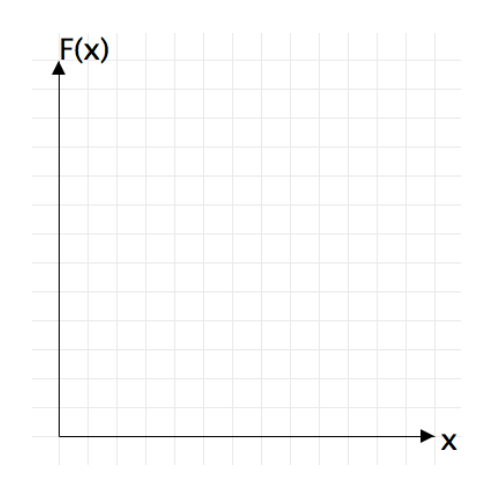

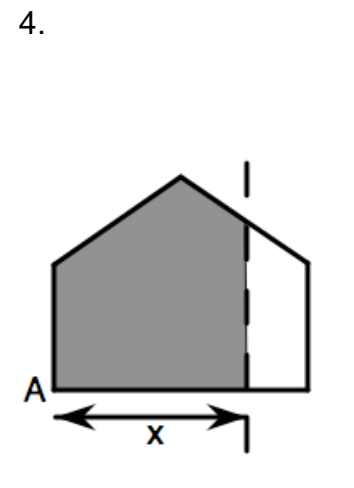

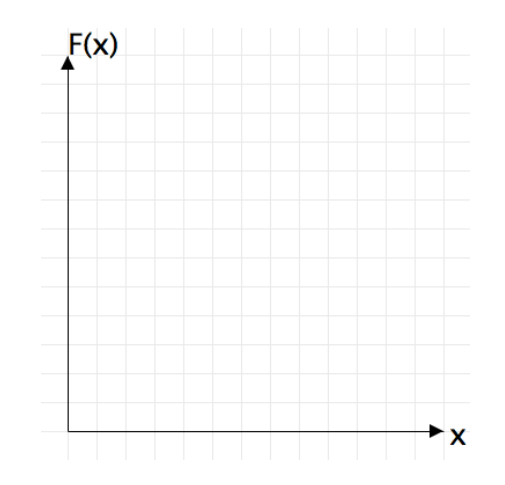

5.

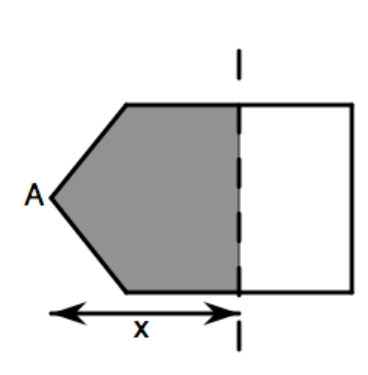

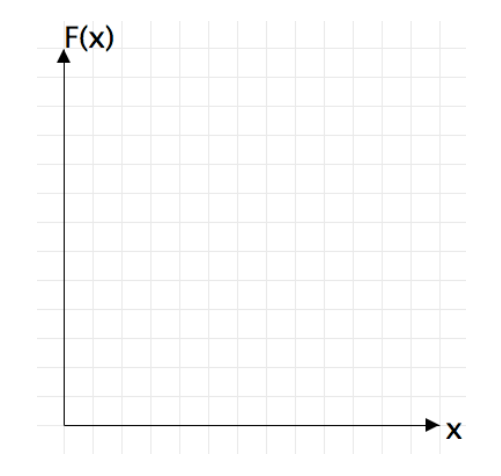

6.

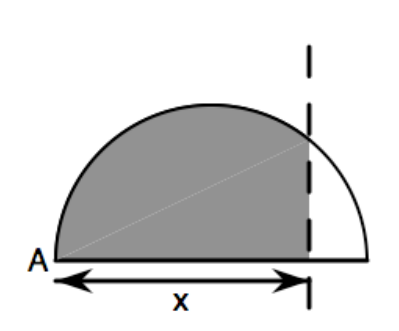

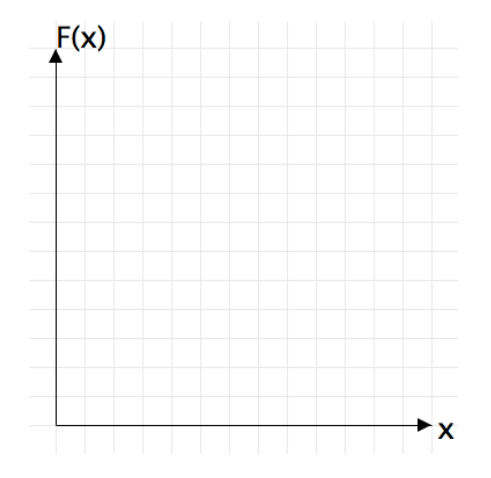

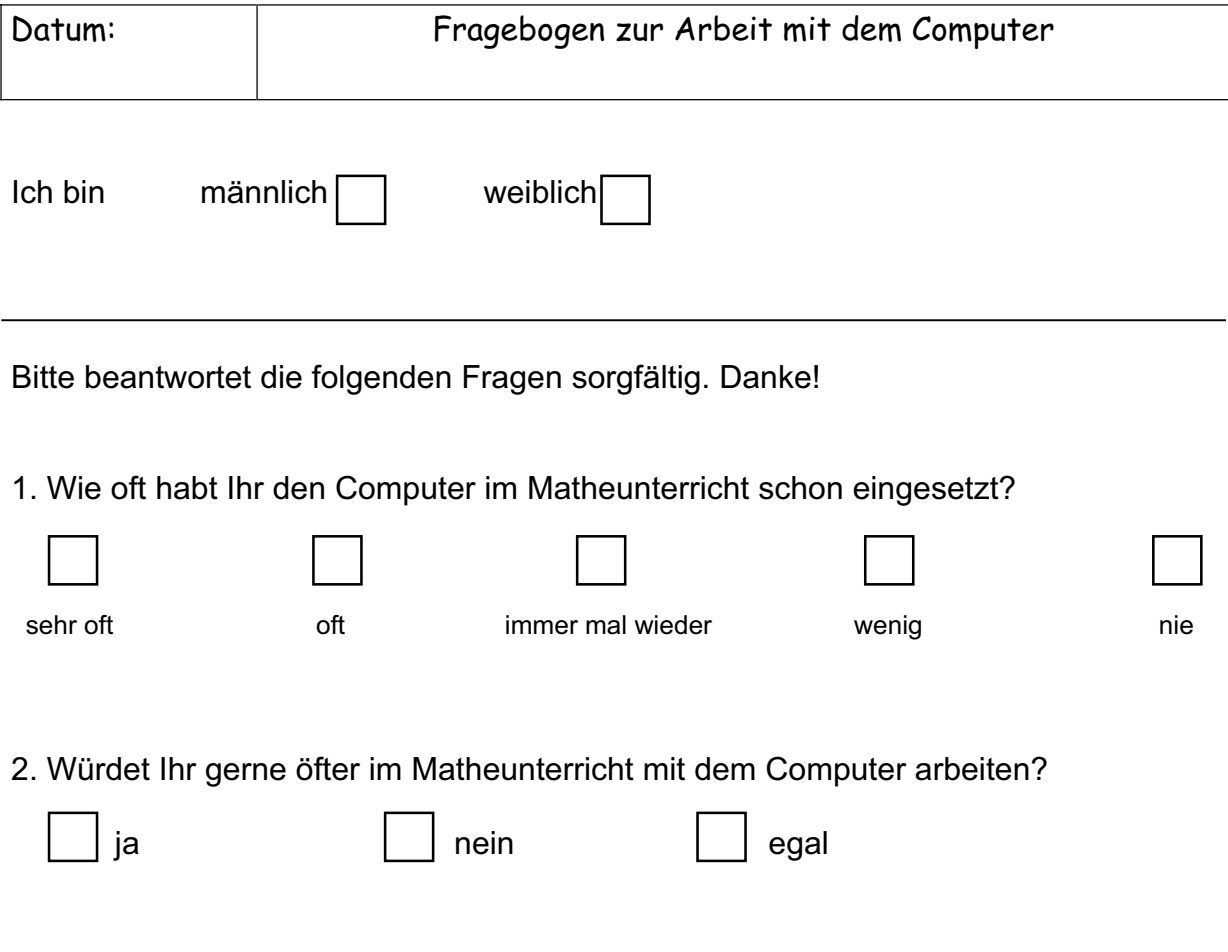

3. Gibt es etwas, was Du besonders gut findest an der Arbeit mit dem Computer? Wenn ja, was?

4. Was ist für Dich anders, wenn Du beim Lösen mathematischer Probleme den Computer benutzt?

5. Hat Dir der Computer beim Verständnis des Flächeninhaltsgraphen geholfen?

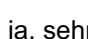

**mit** Computer **nicht** verstanden

in ja, ein wenig nein, das hab ich auch nein, das hätte ich auch ich auch nein, das hätte ich auch nein, das hä<br><mark>mit</mark> Computer <u>nicht</u> verstanden oline Computer verstanden

6. Kannst Du sagen, was genau Du besser verstanden hast, weil Dir der Computer zur Verfügung stand?

7. Denkst Du, dass es Dir für den Test geholfen hat, dass Du vorher am Computer das Verhalten der Dreiecksfläche untersucht hast?

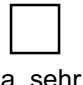

ja, sehr ein wenig ein wenig nein weiß nicht

7. Denke Dir zwei eigene Beispiele aus: Zeichne zwei Formen und dazu passende Graphen.

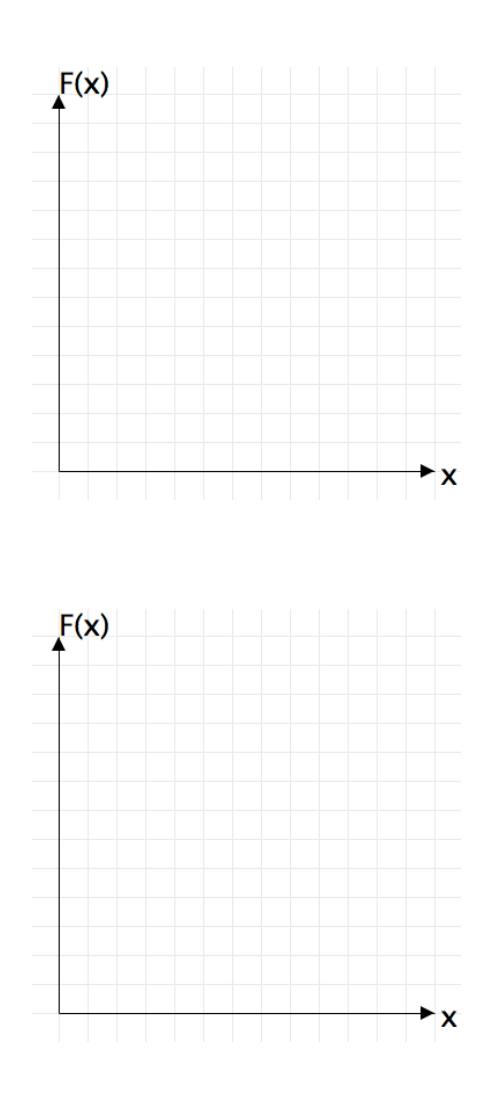

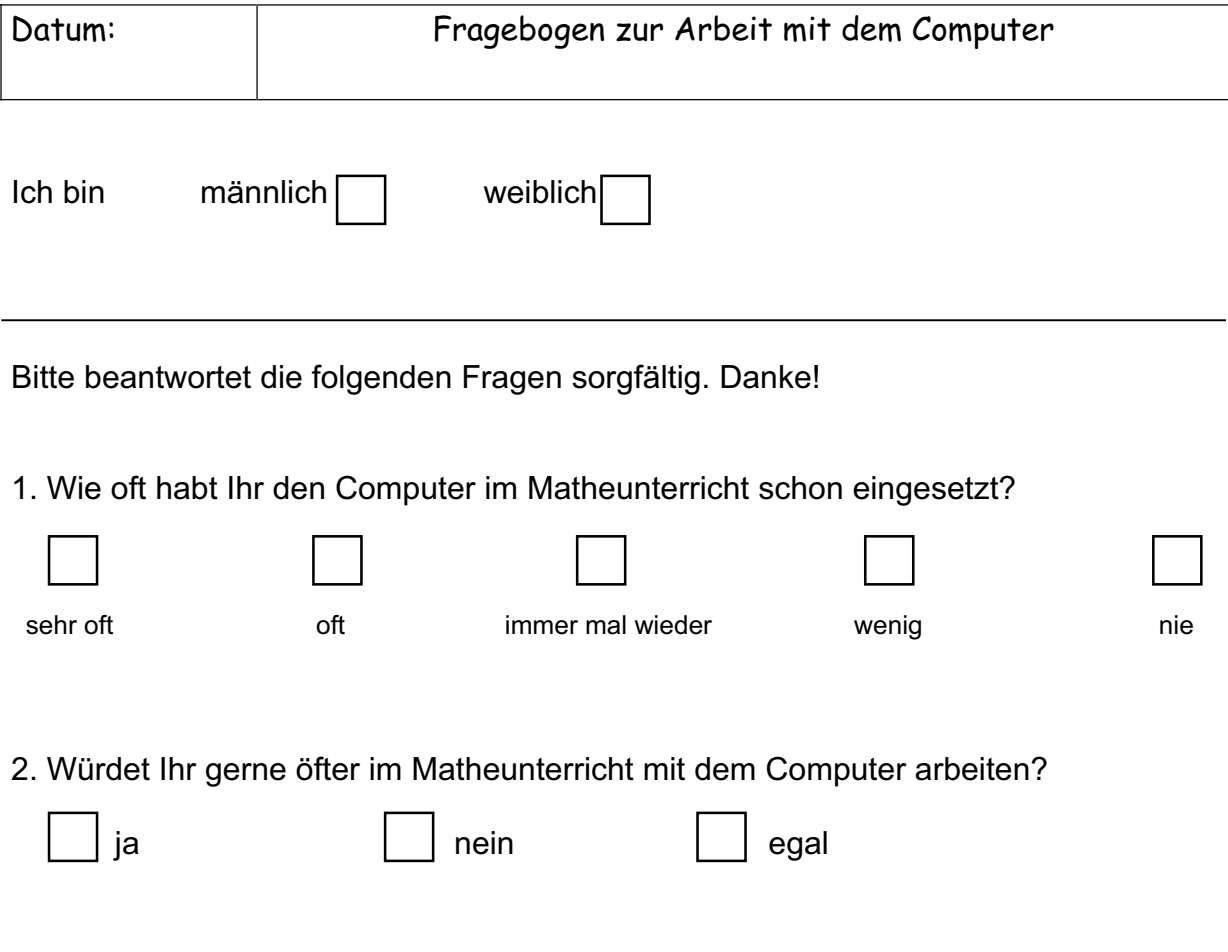

3. Gibt es etwas, was Du besonders gut findest an der Arbeit mit dem Computer? Wenn ja, was?

4. Was ist für Dich anders, wenn Du beim Lösen mathematischer Probleme den Computer benutzt?

5. Welchen Aufgabenteil der Trapezaufgabe fandest Du am schwierigsten? Warum?

6. Hat Dir der Computer bei der Bearbeitung der Trapezaufgabe geholfen?

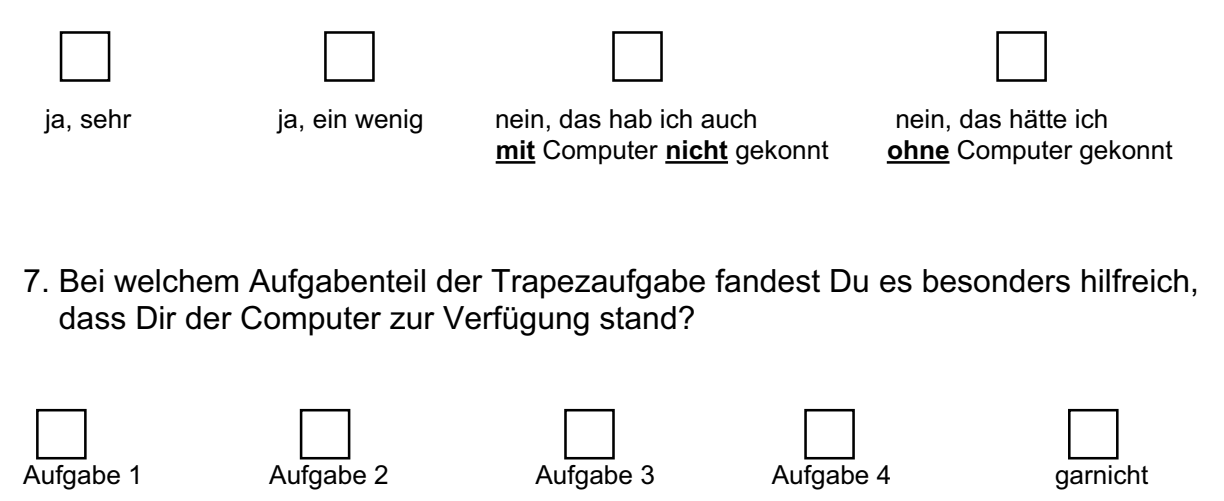

8. Kannst Du sagen, was genau Du besser verstanden hast, weil Dir der Computer bei der Trapezaufgabe zur Verfügung stand?